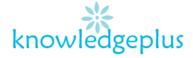

# Advance Computing

## Week 1: Revision Exercises

## Question 1:

The following is a list of activities that can be performed using a computer. Choose a suitable input device or output device from the list below that can be used for these activities.

Joystick, Mouse, Laser Printer, Scanner, Keyboard, Barcode Reader, Speakers, Microphone.

| Activity                                           | Suitable Device |  |
|----------------------------------------------------|-----------------|--|
| Typing a letter to send to a friend                | Keyboard        |  |
| Listening to music                                 | Speakers        |  |
| Drawing in Paint and brush                         | Mouse           |  |
| To record the voice of someone                     | Microphone      |  |
| Playing a computer game                            | Joystick        |  |
| Producing a hard copy of a document                | Laser Printer   |  |
| Digitizing a picture which is on a magazine cover. | Scanner         |  |
| Used in supermarkets to read bar codes.            | Barcode Reader  |  |

#### **Question 2:**

Arrange the following storage devices in ascending order of the storage capacity. That is the device with smallest storage capacity first.

#### CD-ROM, DVD-ROM, FLOPPY DISK, HARD-DISK, PEN DRIVE

- 1. Floppy Disk
- 2. CD-ROM
- 3. DVD-ROM
- 4. Pen Drive
- 5. Hard Disk

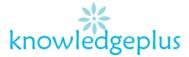

#### Question 3:

Match column A and column B, and write the correct answer in column C as shown in the example below, using the correct corresponding letter.

| Column A              | Column B |                                                                             | Column C |
|-----------------------|----------|-----------------------------------------------------------------------------|----------|
| Minicomputer          | A        | Are portable and can run on battery power.                                  | E        |
| Mainframe<br>Computer | В        | Are the most powerful computers                                             | D        |
| Supercomputer         | С        | Also called Personal Computer                                               | В        |
| MicroComputer         | D        | Used in Supermarkets                                                        | С        |
| Digital Camera        | E        | Is less powerful that super computers but more powerful than microcomputers | F        |
| Laptop Computers      | F        | Contains a processor but is not a computer.                                 | A        |

#### Question 4:

Electronic commerce is very common nowadays

#### a) What is meant by electronic commerce?

Electronic commerce or internet commerce, refers to the buying and selling of goods or services using the internet, and the transfer of money and data to execute these transactions.

#### b) Give one advantage and one disadvantage to the customer of electronic commerce.

Advantage: No sticking to shopping hours- it can be done 24 hours a day

Disadvantage: you cannot try items before purchasing.

#### c) Give one advantage and one disadvantage of electronic commerce to the shop.

Advantage: E-commerce eliminates the need for physical stores and allows businesses to expand their customer base.

**Disadvantage**: Security and credit card fraud are also huge risks when dealing with online shopping.

#### d) Give one advantage and one disadvantage of electronic commerce to the society.

Advantage: E-commerce enables people to send gifts, greetings and gift vouchers to friends and relatives anywhere in the world.

Disadvantage: Lack of personal interaction

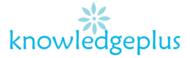

### Question 5:

Some students have to do some research concerning a science project. They can look information either from the Internet or in books from the library.

#### a) Give two advantages of looking for information on the internet over using books.

Advantage 1: We can get practically everything for free, legal and illegally.

Advantage 2: Much bigger than a normal library- The internet is almost infinite, every second new content is added and about almost everything and from every point of view imaginable.

#### b) Give one disadvantage of looking for information on the internet.

Disadvantage: Addiction, time-waster, and causes distractions. If any person is spending much time on the Internet connected devices, he can be addicted to the Internet.

#### c) State one piece of hardware that is required to connect to the internet

- Router
- DSL Modem
- Cables